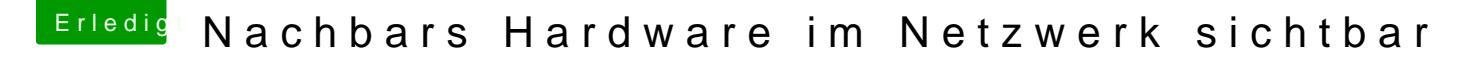

Beitrag von sunraid vom 2. Dezember 2017, 12:55

Ich glaube, dass ich den Übeltäter gefunden habe! Devolo DLAN abgezogen und siehe da, es sind nur noch meine Geräte verfüg

Jetzt muß ich erstmal das Handbuch suchen, um zu sehen, wie ich da eine einrichte!